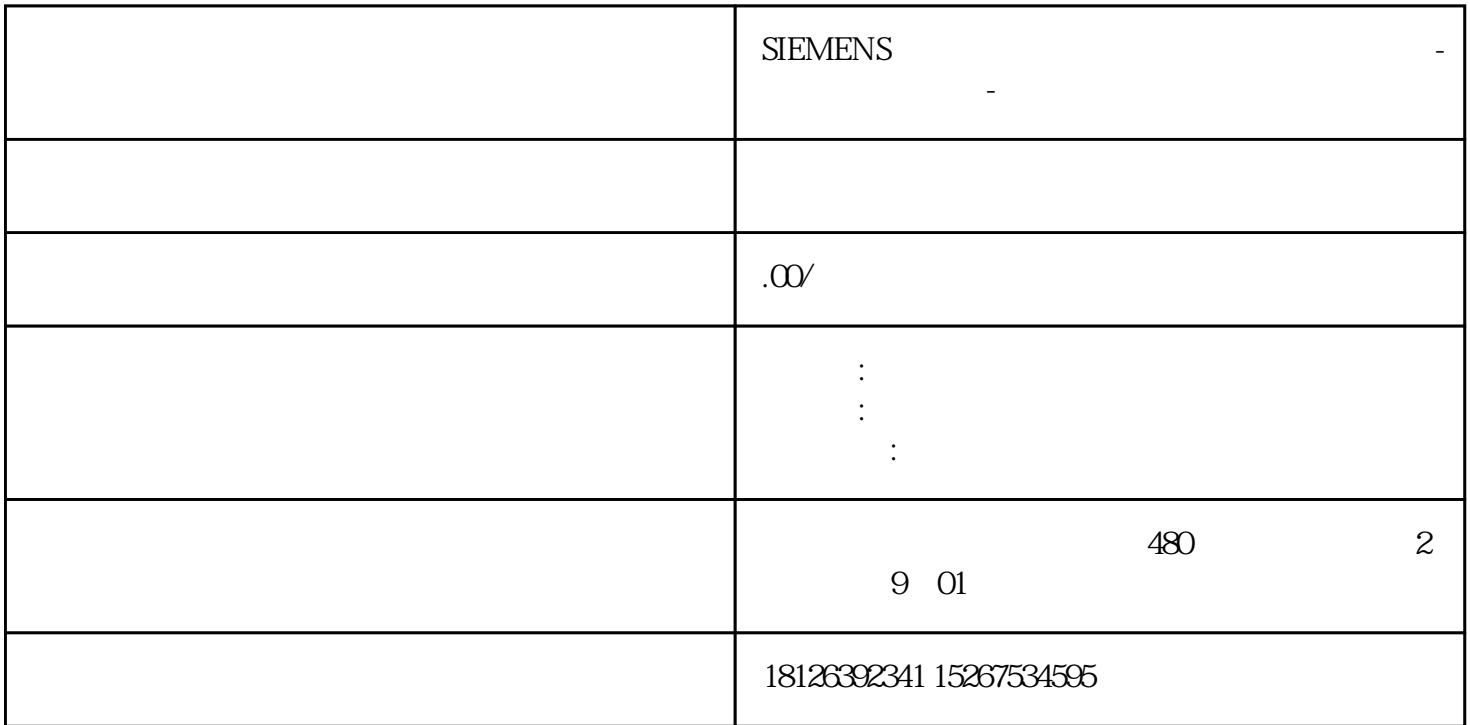

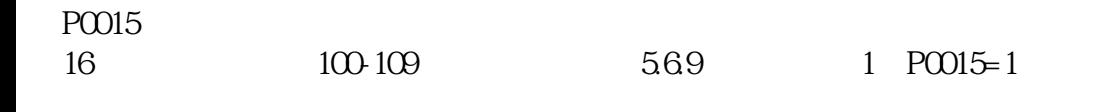

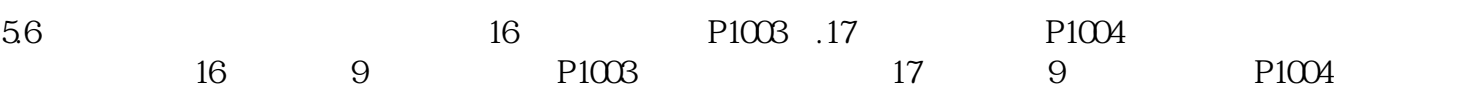

## 16.17 9 P1003.P1004

10V 2 4

 $\begin{array}{r} \text{f8L32101KE21-7UPO} \\ \text{f920} \end{array}$ 

P1300 14 P1900=0

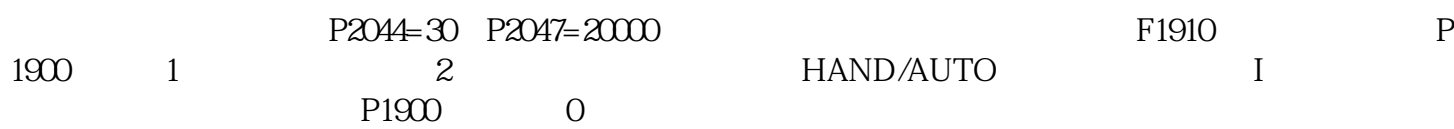